# Spreadsheet Error Categorization and Audit Documentation

# **Background**

Studies suggest that spreadsheet development and usage is error-prone and spreadsheet errors are "common and non-trivial" (Panko 2000). Overviews published by Kruck (2006) and Panko (1998), show that the numbers of operational and laboratory spreadsheets with errors range between 7% and 82%, with an average of 40% of professional spreadsheets containing errors. KPMG, an international auditing company, (cited in Rajalingham et al. 2000), found over five errors in 95% of the financial models they reviewed.

To be able to discuss and understand spreadsheet error, a taxonomy or categorisation scheme is needed (Rajalingham et al. 2000). Furthermore, the taxonomy, allied with a systematic audit approach is needed in order to identify errors and their types in spreadsheets.

The purpose of this technical document is to support a study carried out by the authors which investigates spreadsheet error types and prevalence in a healthcare context, a domain which has been subject to few spreadsheet-error research studies. Two contributions of this research were (a) a spreadsheet error categorization scheme consolidated both from literature and error types found in healthcare spreadsheets and (b) a systematic audit approach based on interviews and spreadsheet inspection. These two results are documented in the following sections.

## **Spreadsheet Error Categorization Scheme**

The definition of spreadsheet error used in this research study includes incorrect inputs, incorrect outputs, and anything which could be termed a design flaw or spreadsheet issue. For example, the following are included as errors: chaotic design; numbers embedded into formula (hard-coding); complex long formulae; and lack of documentation with respect to purpose / HOWTO etc. It is conventional in the spreadsheet error academic community to define errors in this way (Powell [et al. 2009a,](#page-21-0) Teo [and Lee-Partridge](#page-22-0) 2001, [Panko](#page-21-1) 2000). Many of these 'errors' may not cause an immediate incorrect output or impact on decisions made, but are classed as errors as they do not adhere to best practice and increase the risk of an incorrect spreadsheet output. The associated work on categories and taxonomies facilitates greater understanding of spreadsheet error and is "fundamental" to developing a "criterion for determining whether something is correct or an error" [\(Panko and Aurigemma](#page-21-2)  [2010\)](#page-21-2).

The errors and flaws are categorised according to the following categorisation scheme. The description and how to check for each error or flaws follows in each of the tables, arranged by method of assessing for the errors (i.e. through interview or by spreadsheet inspection) and then per the categorisation scheme.

The final categorization scheme (as well as the final version of the audit approach) was refined through several iterations of auditing in-vivo spreadsheets, after starting with a list of errors from literature. Each newly detected error that could not be adequately mapped to an existing type of error lead to a modification of the categorization scheme, e.g. to a

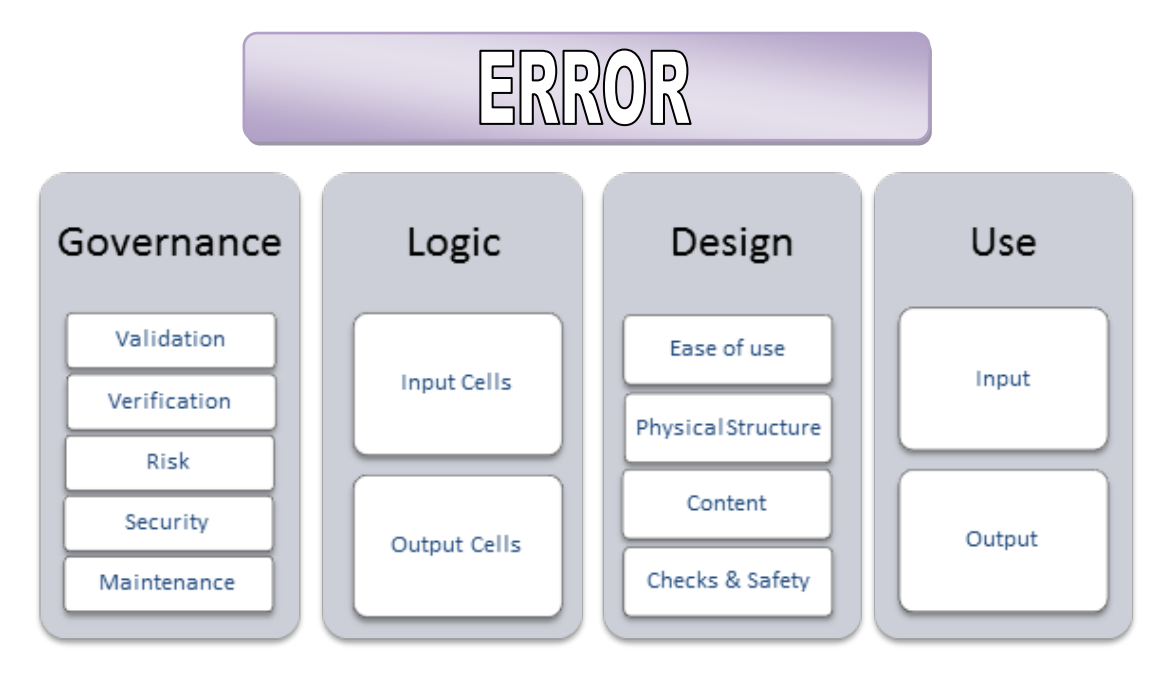

new type of error or a splitting of an existing error type. The framework for the error types **Figure 1:** Healthcare Spreadsheet Categorisation Scheme: First and Second Levels

is largely temporal and is presented in figure 1. The actual error types and the audit methods employed are now presented.

### **Spreadsheet Audit Approach**

The Audit Approach used to identify spreadsheet errors consists of four distinct elements the Interview, the Test Case, the Spreadsheet Inspection Audit, and the Feedback Interview. The first three contribute to the identification of errors whereas the Feedback Interview validates the errors found with the user / developer. This approach was modelled on the audit protocol developed by Powell et al. (2009) but instead of the subjects being surveyed, in this research study they were interviewed and they also completed a test case.

As the different error types were identified from the literature and other sources, it became obvious that some of the error types could be found only through discussion with the developers and users of the spreadsheets. Interview questions were therefore formulated that could be posed to the developer to determine whether the error was present or not in the spreadsheet being audited, or to inform further audit steps. The questions include 22 error testing questions that, if being answered adversely, indicate an error.

Other error types can be detected by inspecting the spreadsheet because certain directly observable characteristics or properties indicate an occurrence of an error of a certain type. Questions and audit criteria were therefore stated that can systematically lead the research/auditor through the spreadsheet inspection. This inspection can furthermore be informed by watching the spreadsheet user complete a test case, include the user entering a complete set of data and explaining their logic, decisions, rationale, assumptions, actions and considerations. By this, the researcher gets a better understanding of the spreadsheet's workings, can note potential errors were and validate or dismiss them during the spreadsheet inspection audit.

The following tables contain the developed interview questions (Table 1) and the questions and criteria developed for the spreadsheet inspection step (Table 2).

3

Each of the errors has been assigned a unique code. Firstly a letter, either 'E' or 'F' has been assigned. 'E' stands for 'error / quantitative error' and 'F' stands for 'Flaw / qualitative error'. Next follows a number which has been chronologically assigned to each of the errors to give a unique identifier for every error discussed in the paper.

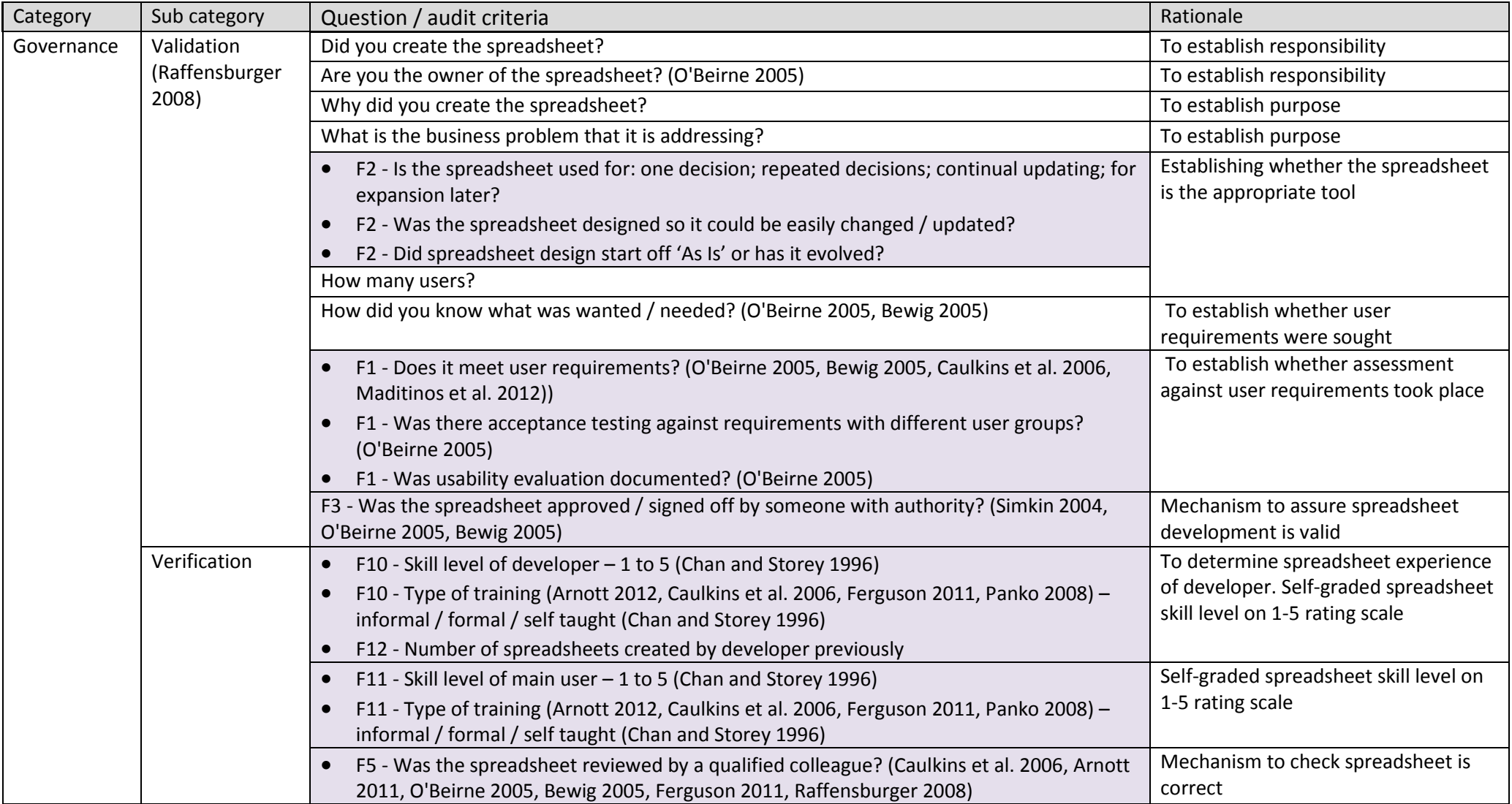

# **Table 1. Interview Questions – 22 error testing questions (shaded)**

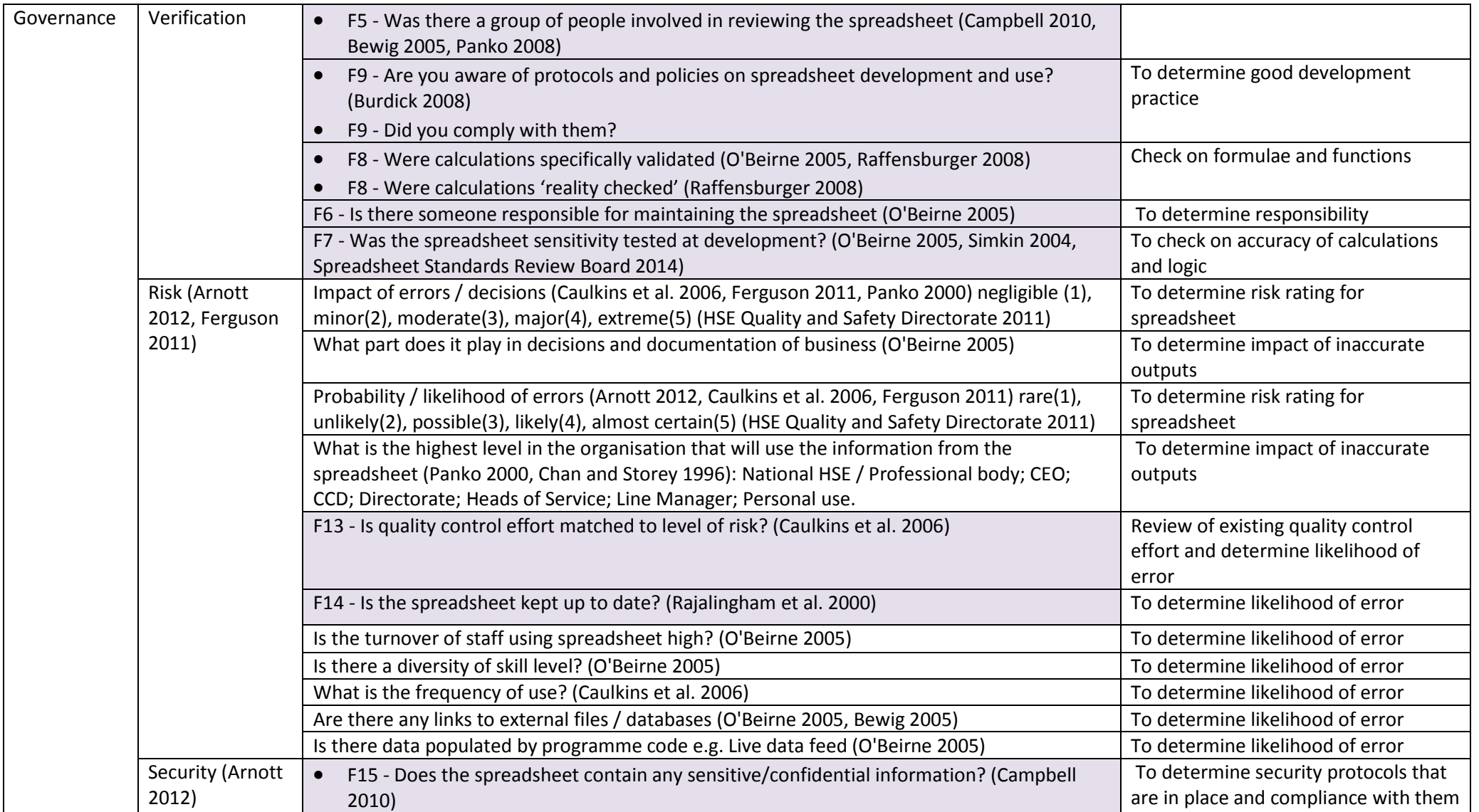

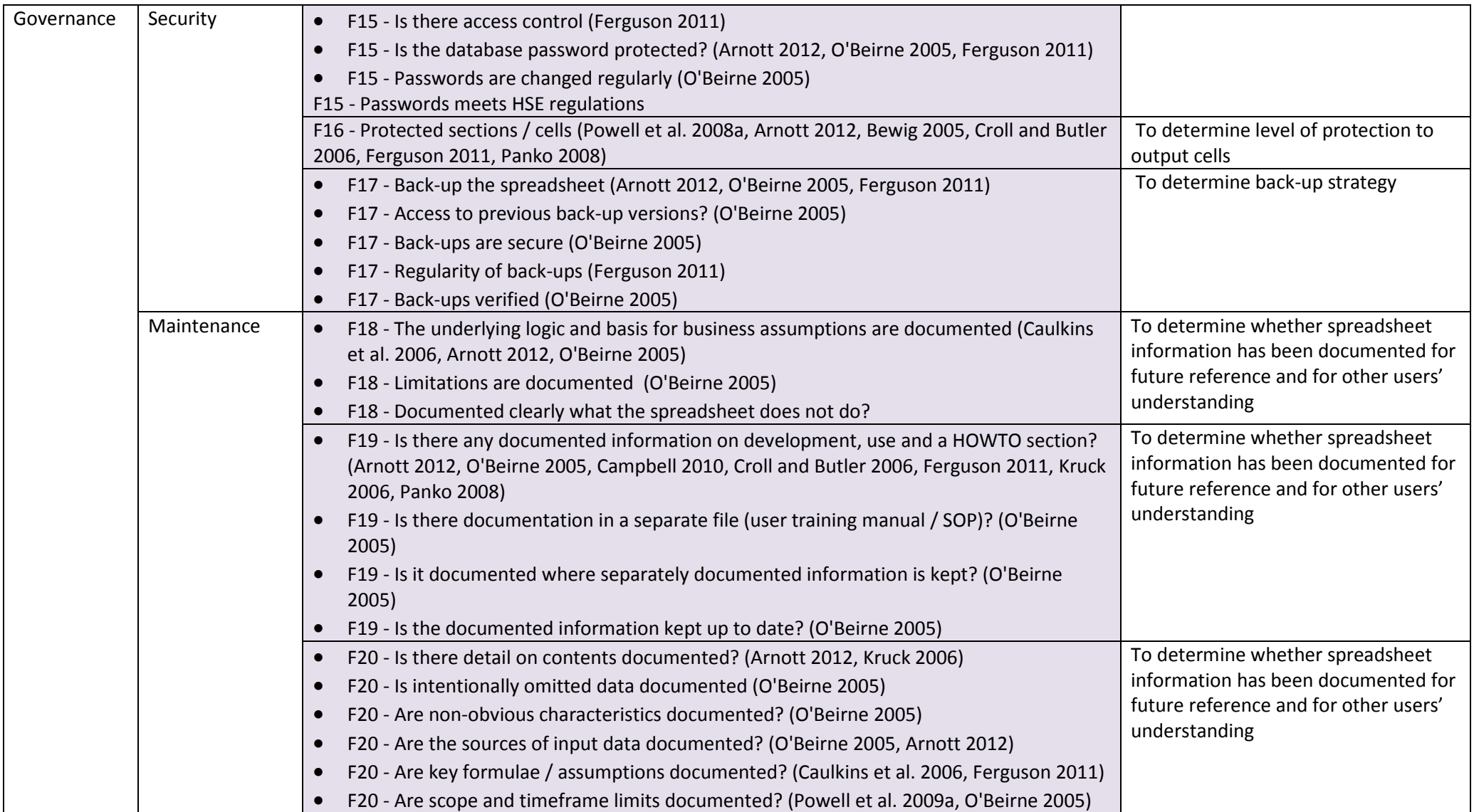

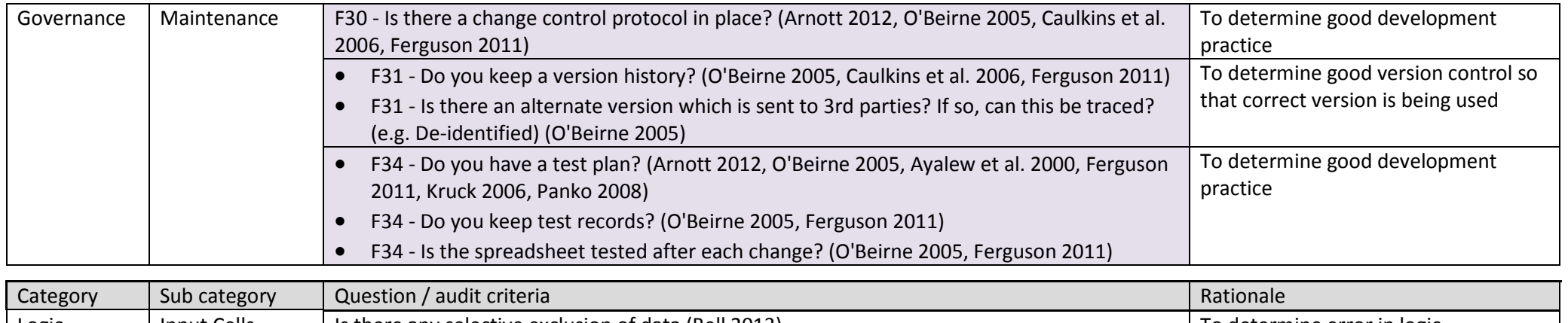

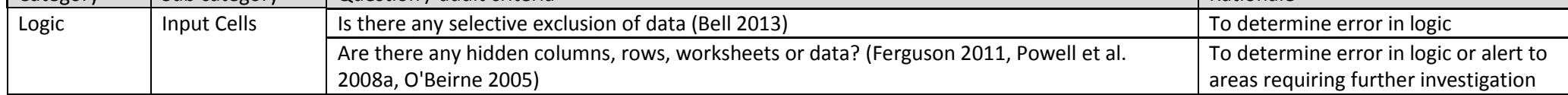

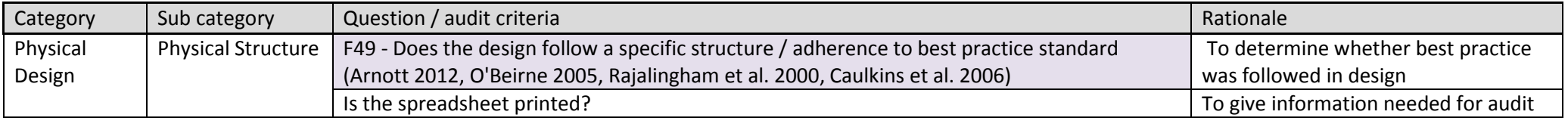

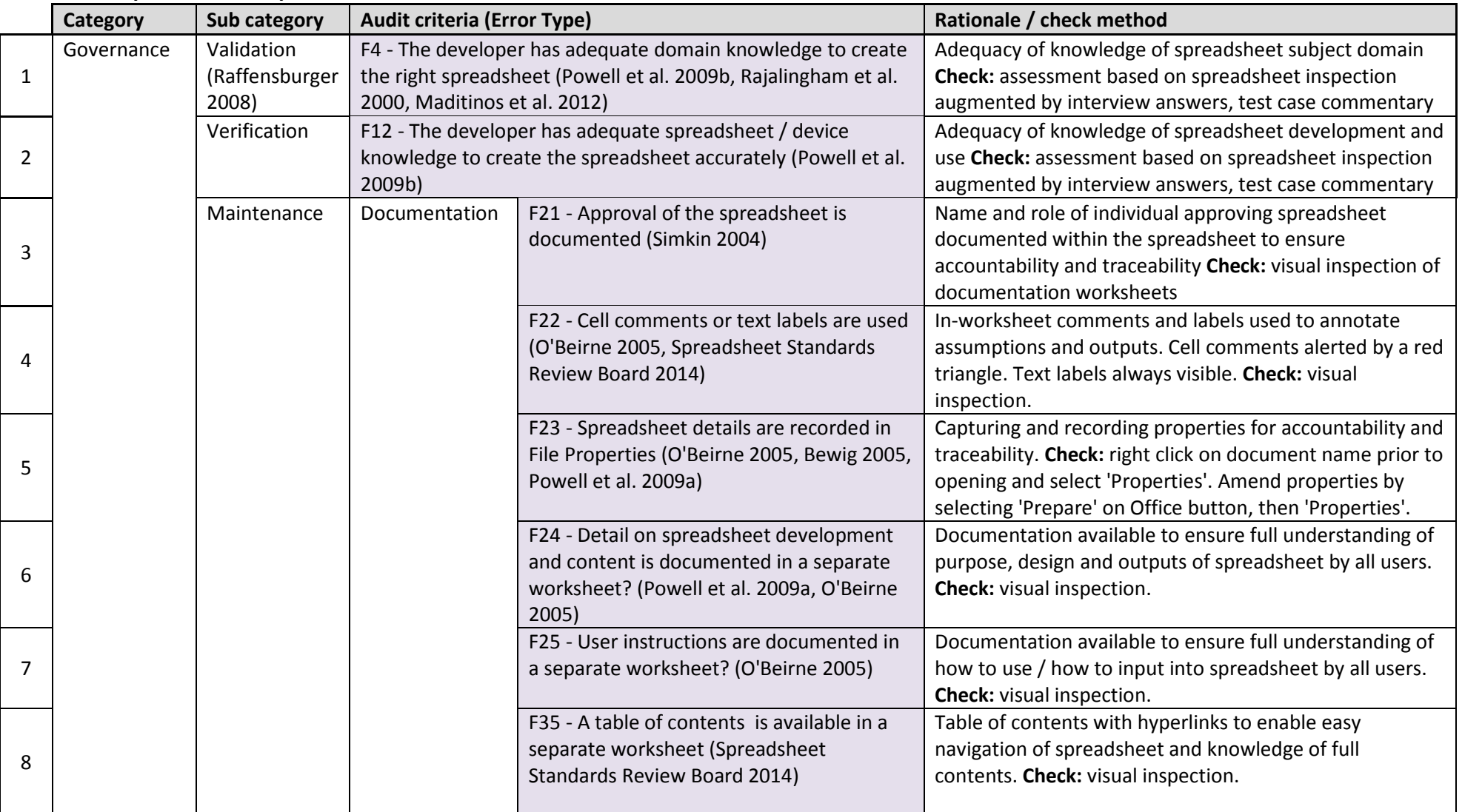

#### **Table 2. Spreadsheet Inspection Questions/Criteria**

![](_page_9_Picture_269.jpeg)

![](_page_9_Picture_270.jpeg)

![](_page_10_Picture_300.jpeg)

![](_page_10_Picture_301.jpeg)

![](_page_11_Picture_279.jpeg)

![](_page_12_Picture_255.jpeg)

![](_page_13_Picture_286.jpeg)

![](_page_14_Picture_293.jpeg)

![](_page_16_Picture_276.jpeg)

![](_page_17_Picture_269.jpeg)

![](_page_18_Picture_260.jpeg)

![](_page_19_Picture_47.jpeg)

#### <span id="page-20-8"></span><span id="page-20-7"></span><span id="page-20-4"></span><span id="page-20-3"></span>**References**

- <span id="page-20-0"></span>Arnott, M. (2011) 'Part 1: An Introduction to Spreadsheet Risk Management ', *Spreadsheet Risk Management* [online], available: [http://chandoo.org/wp/2011/12/07/spreadsheet-risk-management](http://chandoo.org/wp/2011/12/07/spreadsheet-risk-management-introduction/)[introduction/](http://chandoo.org/wp/2011/12/07/spreadsheet-risk-management-introduction/) [accessed 19/8/14].
- <span id="page-20-9"></span>Arnott, M. (2012) 'Part 2: How Companies Can Manage Spreadsheet Risk', *Spreadsheet Risk Management* [online], available: [http://chandoo.org/wp/2012/01/03/how](http://chandoo.org/wp/2012/01/03/how-companies-can-manage-spreadsheet-risk/)[companies-can-manage-spreadsheet-risk/](http://chandoo.org/wp/2012/01/03/how-companies-can-manage-spreadsheet-risk/) [accessed 19/8/14].
- Ayalew, Y., Clermont, M. and Mittermeir, R. T. (2000) *Detecting Errors in Spreadsheets,* translated by European Spreadsheet Risks Interest Group (EuSpRIG), Greenwich, England: 51-62.
- <span id="page-20-5"></span><span id="page-20-1"></span>Bell, A. (2013) 'Australia: Spotting the Mistake – How a Spreadsheet Error Undermined a Political Movement', *KordaMentha*, available: [http://www.mondaq.com/australia/x/235822/Forensic+Accounting/Spotti](http://www.mondaq.com/australia/x/235822/Forensic+Accounting/Spotting+the+mistake+how+a+simple+spreadsheet+error+undermined+a+political+movement) [ng+the+mistake+how+a+simple+spreadsheet+error+undermined+a+political+move](http://www.mondaq.com/australia/x/235822/Forensic+Accounting/Spotting+the+mistake+how+a+simple+spreadsheet+error+undermined+a+political+movement) [ment](http://www.mondaq.com/australia/x/235822/Forensic+Accounting/Spotting+the+mistake+how+a+simple+spreadsheet+error+undermined+a+political+movement) [accessed 19/8/14].
- <span id="page-20-2"></span>Bewig, P. L. (2005) 'How Do You Know Your Spreadsheet Right?', (July 28th)available:<http://arxiv.org/abs/1301.5878> [accessed 5/8/14].
- <span id="page-20-6"></span>Bluttman, K. and Aitken, P. G. (2007) *Microsoft Office Excel 2007 Formulas and Functions For Dummies,* USA: John Wiley and Sons.
- Burdick, T. (2008) 'Improving Spreadsheet Audit in Six Steps', *Internal Auditor*, (2/9/14)available: https://iaonline.theiia.org/improving-spreadsheet-audits-in-sixsteps [accessed 2/9/14].
- Campbell, M. P. (2010) 'Spreadsheet Issues: Pitfalls, Best Practice and Practical Tips', *Actuarial Practice Forum,* (February).
- Caulkins, J. P., Layne Morrison, E. and Weldermann, T. (2006) 'Are Spreadsheet Errors Undermining Decision-Making in Your Organisation?', *Non-Profit World,* 24(3), 26-28.
- Chan, Y. E. and Storey, V. C. (1996) 'The Use of Spreadsheets in Organisations: Determinants and Consequences', *Information and Management,* 31, 119-134.
- Croll, G. J. and Butler, R. J. (2006) 'Spreadsheets in Clinical Medicine A Public Health Warning', available: [http://www.eusprig.org/2006/spreadsheets-in-clinical](http://www.eusprig.org/2006/spreadsheets-in-clinical-medicine-warning.pdf)[medicine-warning.pdf](http://www.eusprig.org/2006/spreadsheets-in-clinical-medicine-warning.pdf) [accessed 2/9/14].

<span id="page-21-14"></span><span id="page-21-13"></span><span id="page-21-10"></span><span id="page-21-6"></span><span id="page-21-5"></span><span id="page-21-4"></span>Ferguson, E. (2011) *Minimising Spreadsheet Errors,* USA: ICEAW and PROTIVITI.

- <span id="page-21-8"></span>Goswami, S., Chan, H. C. and Kim, H. W. (2008) 'The Role of Visualisation Tools in Spreadsheet Error Correction from a Cognitive Fit Perspective', *Journal of the Association for Information Systems,* 9(6), 321-343.
- <span id="page-21-7"></span>Javaid, U. (2010) 'Excel 2010: Checking Logical and Syntax Errors', [online], available: [http://www.addictivetips.com/microsoft-office/excel-2010-checking](http://www.addictivetips.com/microsoft-office/excel-2010-checking-logical-syntax-errors/)[logical-syntax-errors/](http://www.addictivetips.com/microsoft-office/excel-2010-checking-logical-syntax-errors/) [accessed 1/9/14].
- <span id="page-21-15"></span>Kruck, S. E. (2006) 'Testing Spreadsheet Accuracy Theory', *Information and software technology,* 48, 204-213.
- <span id="page-21-9"></span>Maditinos, D., Chatzoudes, D. and Sairdis, C. (2012) 'Spreadsheet Error Detection: An Empirical Examination in the Context of Greece', *Business, Management and Education,* 10(1), 128-143.
- <span id="page-21-11"></span>O'Beirne, P. (2005) *Spreadsheet Check and Control: 47 Key Practices to Detect and Prevent Errors,* Ireland: Systems Publishing.
- <span id="page-21-12"></span><span id="page-21-3"></span><span id="page-21-1"></span>Panko, R. R. (2000) *Spreadsheet Errors: What We Know. What We Think We Can Do,* translated by European Spreadsheet Risks Interest Group (EuSpRIG), Greenwich, England.
- Panko, R. R. (2008) 'What We Know About Spreadsheet Errors', *Journal of End Users Computing,* 10(2), 15-21.
- <span id="page-21-2"></span>Panko, R. R. and Aurigemma, S. (2010) 'Revising the Panko-Halverson Taxonomy of Spreadsheet Errors', *Decision Support Systems,* 49, 235-244.
- Powell, S. G., Baker, K. R. and Lawson, B. (2008a) 'An Auditing Protocol for Spreadsheet Models', *Information & Management,* 45(5), 312-320.
- <span id="page-21-0"></span>Powell, S. G., Baker, K. R. and Lawson, B. (2009a) 'Impact of Errors in Operational Spreadsheets', *Decision Support Systems,* (47), 126-132.
- Powell, S. G., Baker, K. R. and Lawson, B. (2009b) 'Errors in Operational Spreadsheets', *Journal of Organisational and End User Computing,* 21(3), 24-36.
- Raffensburger, J. F. (2008) 'The Art of the Spreadsheet', [online], available: <http://john.raffensperger.org/ArtOfTheSpreadsheet/index.html> [accessed 29/7/14].
- <span id="page-22-4"></span><span id="page-22-3"></span><span id="page-22-2"></span><span id="page-22-1"></span>Rajalingham, K., Chadwick, D. R. and Knight, B. (2000) 'Classification of Spreadsheet Errors', in *European Spreadsheet Risks Interest Group Annual Conference*, European Spreadsheet Risks Interest Group (EuSpRIG), Greenwich, England, 23-34.
- Reichwein, J., Rothermel, G. and Burnett, M. (1999) *Slicing Spreadsheets: An Integrated MEthodology for Spreadsheet Testing and Debugging,* translated by Austin, Texas: 25-38.
- Simkin, M. (2004) 'Ferret Out Spreadsheet Errors', *Journal of Accountancy,* (February).
- Spreadsheet Standards Review Board (2014) *Best Practice Spreadsheet Modelling Standards Version 7.0*, Melboure, Australia: BPM Global.
- <span id="page-22-0"></span>Teo, T. S. H. and Lee-Partridge, J. E. (2001) 'Effects of Error Factors and Prior Incremental Practice on Spreadsheet Error Detection: An Experimental Study', *Omega - The International Journal of Management Science,* 29, 445-456.